## **Cadastro de Ocorrências de Notas Fiscais (CCFT088)**

Esta documentação é válida para todas as versões do Consistem ERP.

## **Pré-Requisitos**

Não há.

## **Acesso**

Módulo: Comercial - Faturamento

Grupo: Ocorrências das Notas Fiscais

## **Visão Geral**

O objetivo deste programa é realizar o cadastro dos dados das ocorrências das notas fiscais como, por exemplo, alteração da transportadora responsável pela mercadoria, atualização de data de entrega, entre outros. Para efetuar o cadastro é necessário informar a data de emissão ou o número da nota fiscal.

Após o cadastro, é possível efetuar a consulta das informações das ocorrências em programas específicos como, por exemplo, [Consulta de Nota Fiscal](https://centraldeajuda.consistem.com.br/pages/viewpage.action?pageId=317232346)  [Detalhada \(CCFT605\),](https://centraldeajuda.consistem.com.br/pages/viewpage.action?pageId=317232346) [Consulta Ocorrências de Notas Fiscais \(CCFT688\)](https://centraldeajuda.consistem.com.br/pages/viewpage.action?pageId=86969784), [Consulta de Ocorrências de Notas Fiscais por Período \(CCFT686\)](https://centraldeajuda.consistem.com.br/pages/viewpage.action?pageId=86975860), entre outros.

Caso seja necessário, os dados das ocorrências cadastrados nesta tela poderão ser alterados pelo programa [Manutenção de Ocorrências de Notas](https://centraldeajuda.consistem.com.br/pages/viewpage.action?pageId=86975855)  [Fiscais \(CCFT089\).](https://centraldeajuda.consistem.com.br/pages/viewpage.action?pageId=86975855)

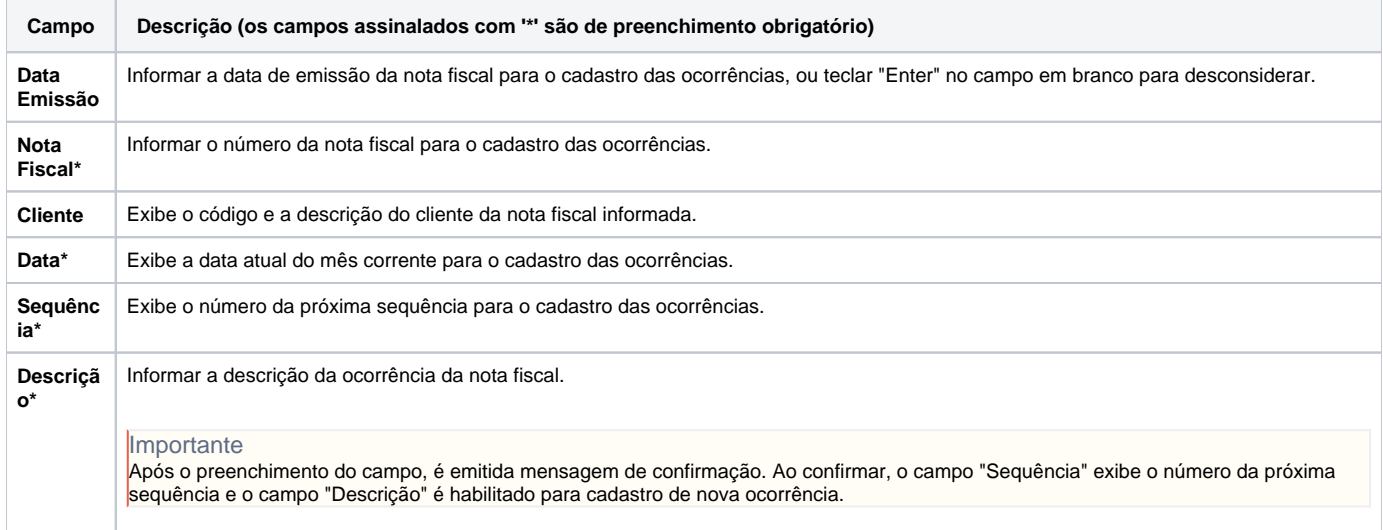

Atenção

As descrições das principais funcionalidades do sistema estão disponíveis na documentação do [Consistem ERP Componentes.](http://centraldeajuda.consistem.com.br/pages/viewpage.action?pageId=56295436) A utilização incorreta deste programa pode ocasionar problemas no funcionamento do sistema e nas integrações entre módulos.

Exportar PDF

Esse conteúdo foi útil?